## BX301. KAWASAKI

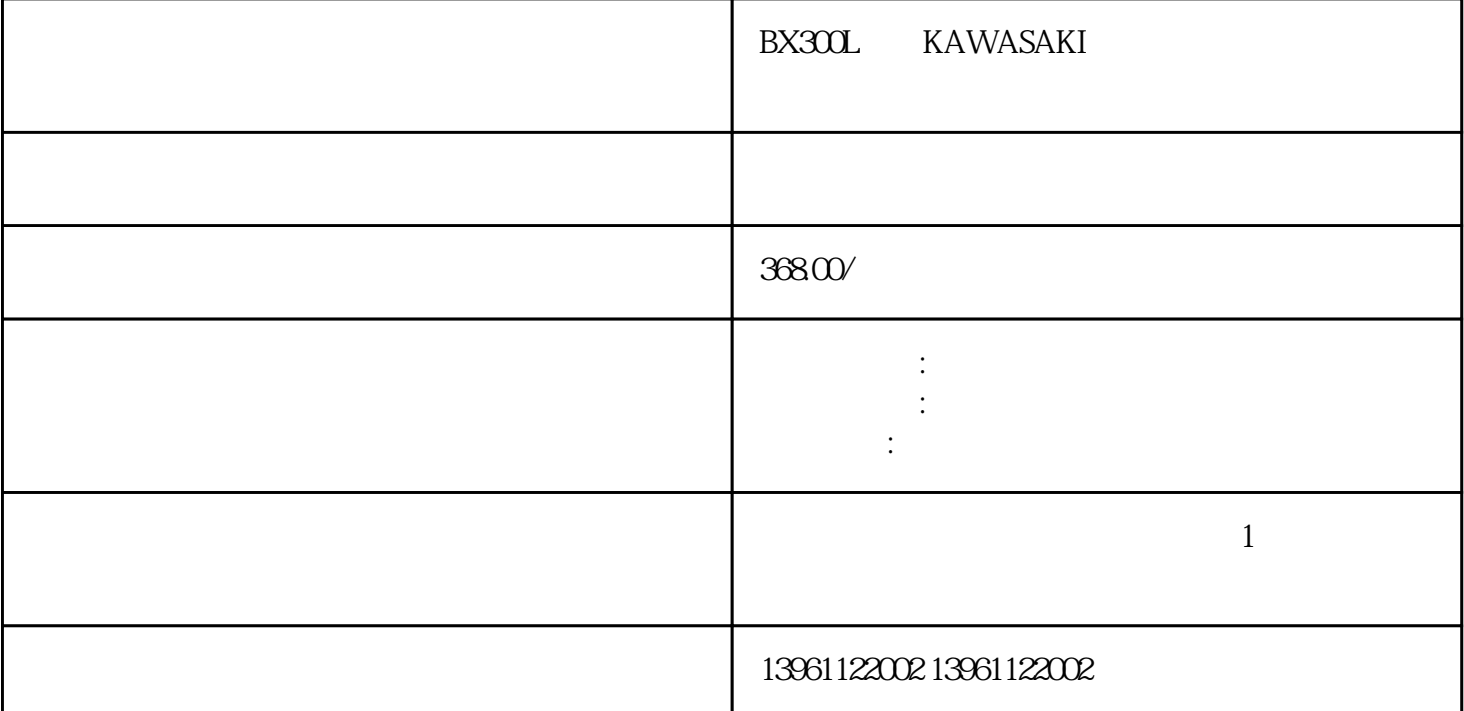

早期检测:预防性维护比修生后出现的问题更具成本效益,当您对工业机器人进行预防性维修时,它可以

BX300L KAWASAKI

 $4$ 应用LOTO非常重要。训练有素的工人应该知道何时以及如何进行安全干预,以及机器是否因故障或正

RX300L KAWASAKI  $1$ 

- $2<sub>1</sub>$  $3$
- $5$

 $4\,$ 

 $6\,$ 

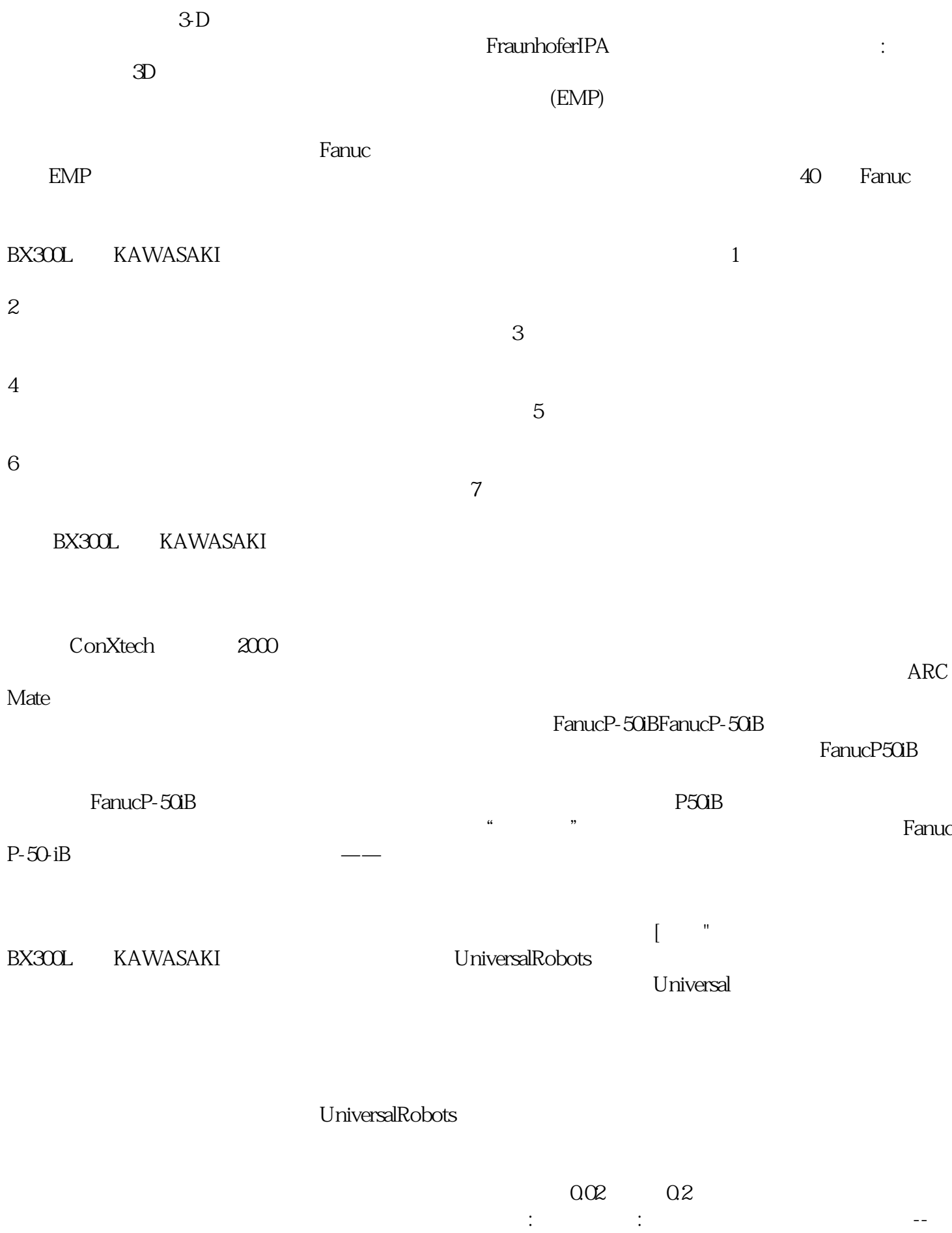

 $11$ KUKA PA

a<br>4 qdkjqh

 $1,600$ 

KUKA KR100PA KR180PA 3m KUKATitan KR1000L950titanPA KRtitanPA